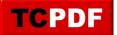

## **Quick Scan Report – User Databases on C Drive**

The Quick Scan report in Database Health Monitor detects user databases on the C: Drive. This applies to the main database files, or MDFs, the log files, or LDFs, as well as additional database files or NDFs.

It is not a good practice to have your user databases installed on the C: Drive for a couple reasons.

- 1. As these databases grow, the C drive can fill up and when the C drive gets full you may not be able to boot your computer.
- 2. Performance. On physical hardware if you can distribute your disks to different physical disks you can get greater performance.

A good practice is to always leave your C drive for the OS and SQL Server install, then to place your user databases on a different drive, and all of your log files on different drives also. Another good practice is to put your TempDB on yet another drive.

For example if you have a limited amount of disk space free on the C Drive, and you do something that chews up a lot of log space, for instance <u>defragmenting a bunch of indexes</u>, then you could end up filling up the C Drive which would cause the OS to crash, and possibly not boot.

## **Related Links**

- Database Health Monitor Download
- <u>Stedman Solutions, SQL Server Consulting</u>
- <u>Quick Scan Report</u>
- Data or Log on the C: Drive

## Need Help

Stedman Solutions, the provider of the Database Health Monitor Application offers <u>consulting solutions</u>, and can help with getting your TempDB set up correctly, or any other database administration issues you may have.

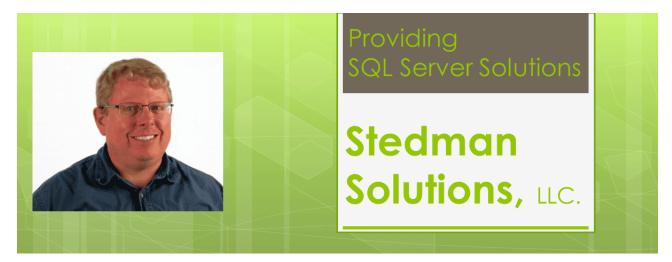